#### THE ROAD AHEAD Open Source IVI

### CommonAPI C++ Update 28-April-2016

Jürgen Gehring BMW Grou p

1

Dashboard image reproduced with the permission of Visteon and 3M Corporation GENIVI is a registered trademark of the GENIVI Alliance in the USA and other countries Copyright © GENIVI Alliance 2014

11-May-16

**GENIVI** 

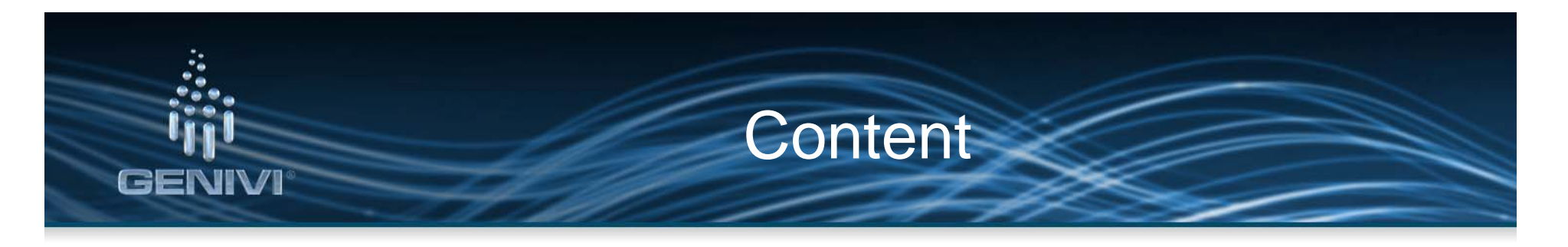

- CommonAPI C++ SOME/IP
	- –– SOME/IP specification
	- –vsomeip
	- –SOME/IP binding
- CommonAPI C++ Platform Integration
	- Overview
	- –– Deployment
	- –Special Topics

### Overview SOME/IP Specification

#### SOME/IP SOME SOME On‐Wire Format

Header

**GENIVI** 

- Datat •
- •Serialization

### Protocol

- UDP / TCP
- types endpoint Request /Response November 2016
	- •Publish / Subscribe
	- •Fields
	- $\bullet$ Error Handling

#### SOME/IP

Service Discovery

- •Message Format
- •**Endpoints**
- •• SD Messages
- •• Startup / Shutdown

#### http://some-ip.com/

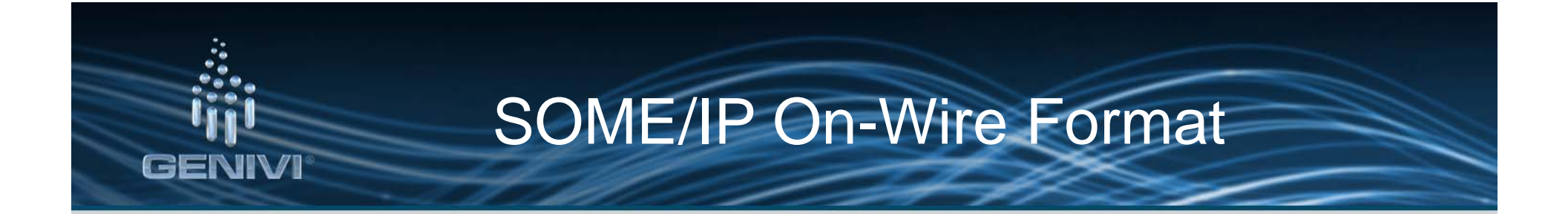

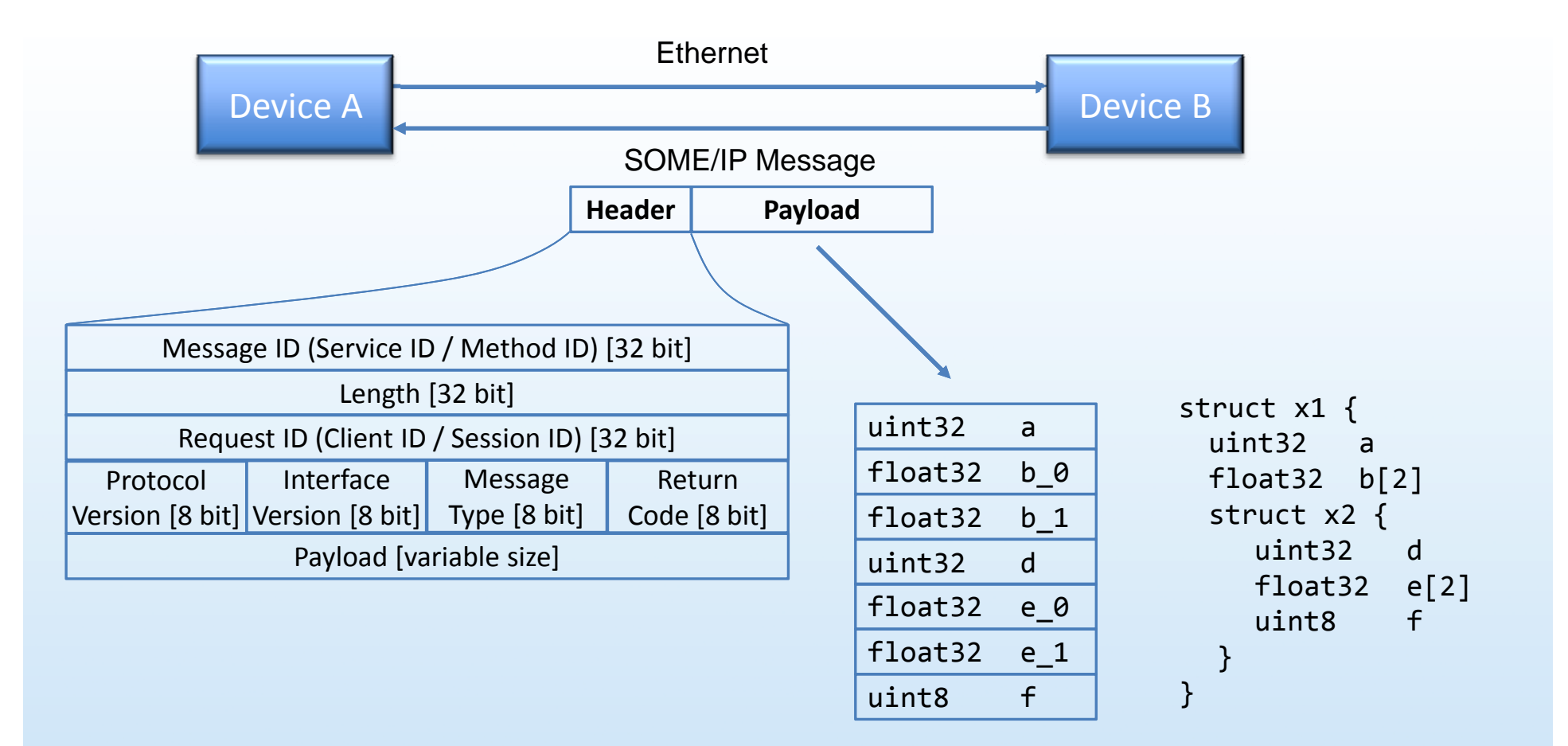

simple types, strings, arrays, enumeration, bitfield, union, (maps)

### SOME/IP IDs

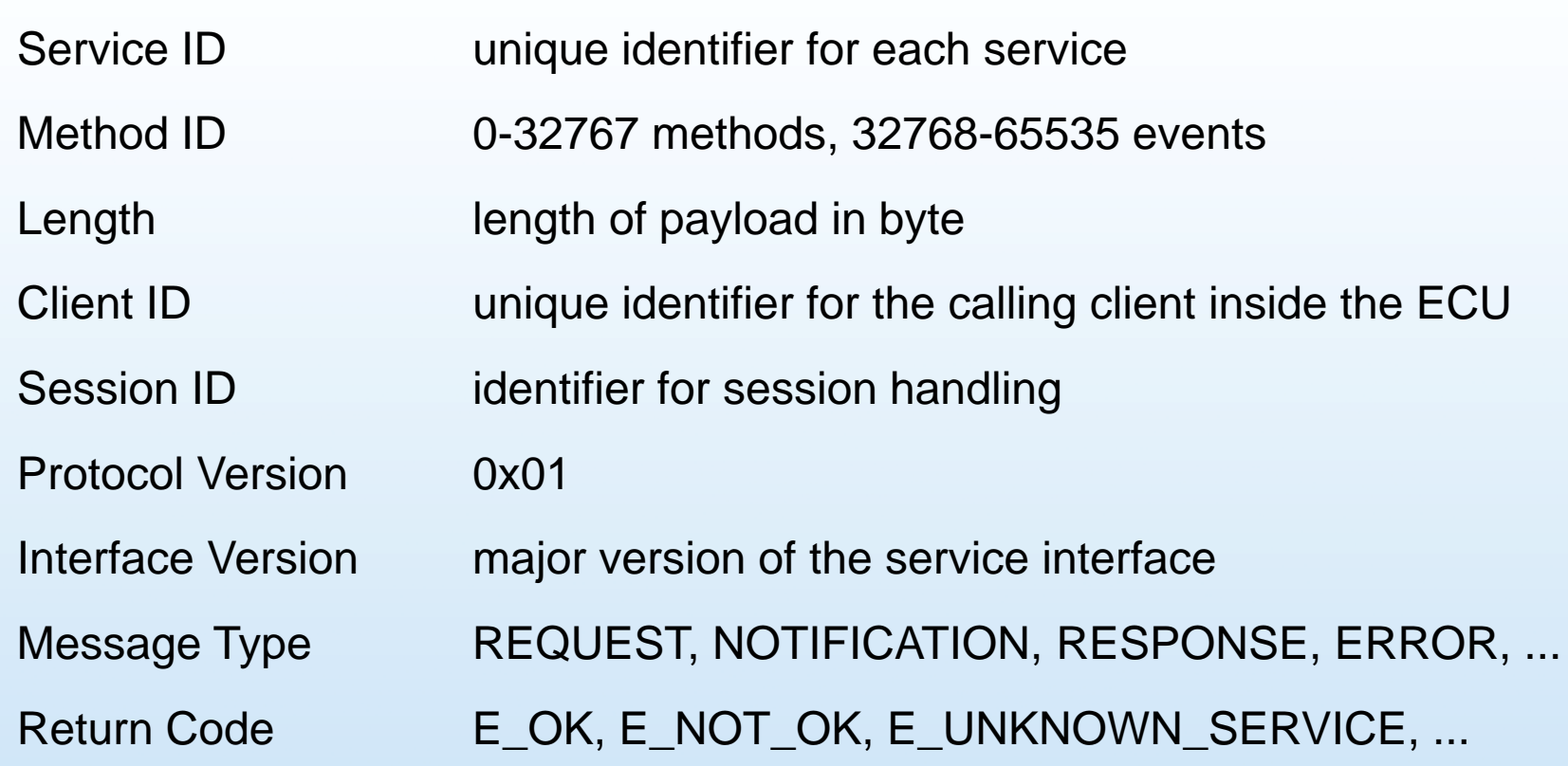

**GENIVI** 

### SOME/IP Protocol

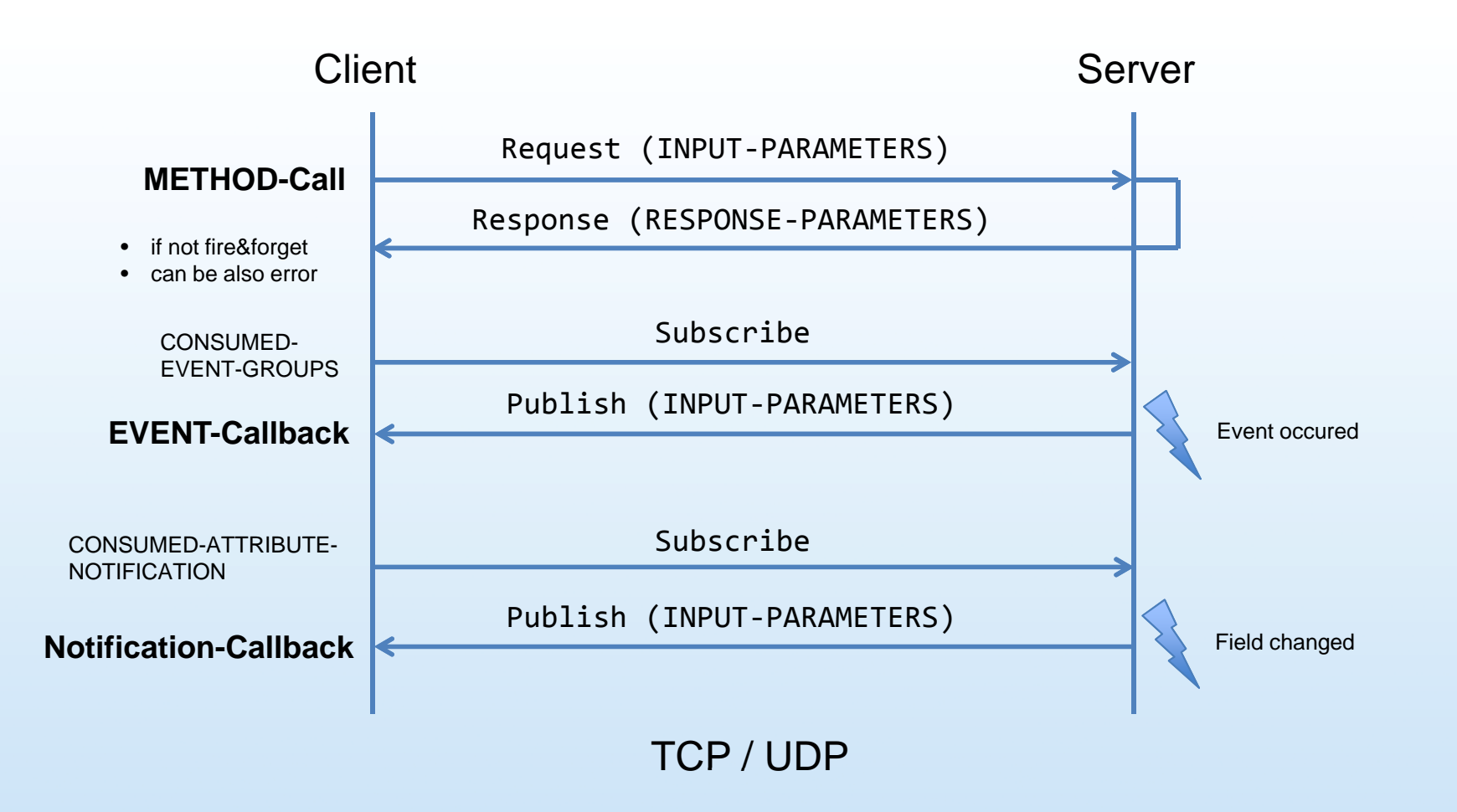

**GENIVI** 

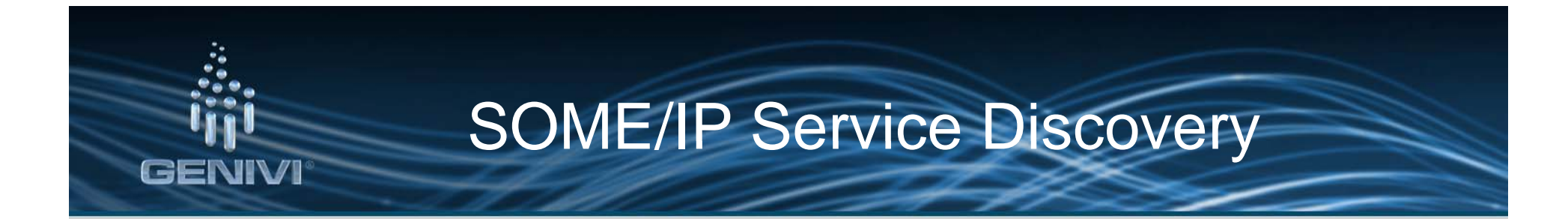

- • SD messages:
	- SERVICE ID 0xFFFF
	- METHOD ID 0x8100
	- CLIENT ID 0x0

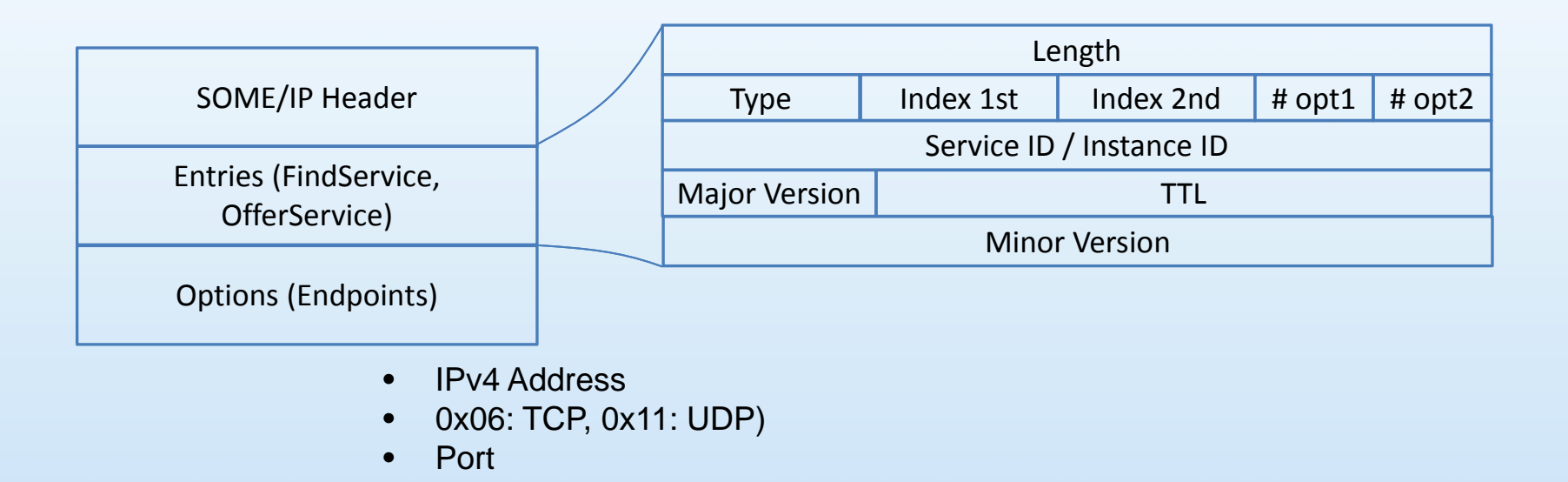

## vsomeip Architecture **GENIVI**

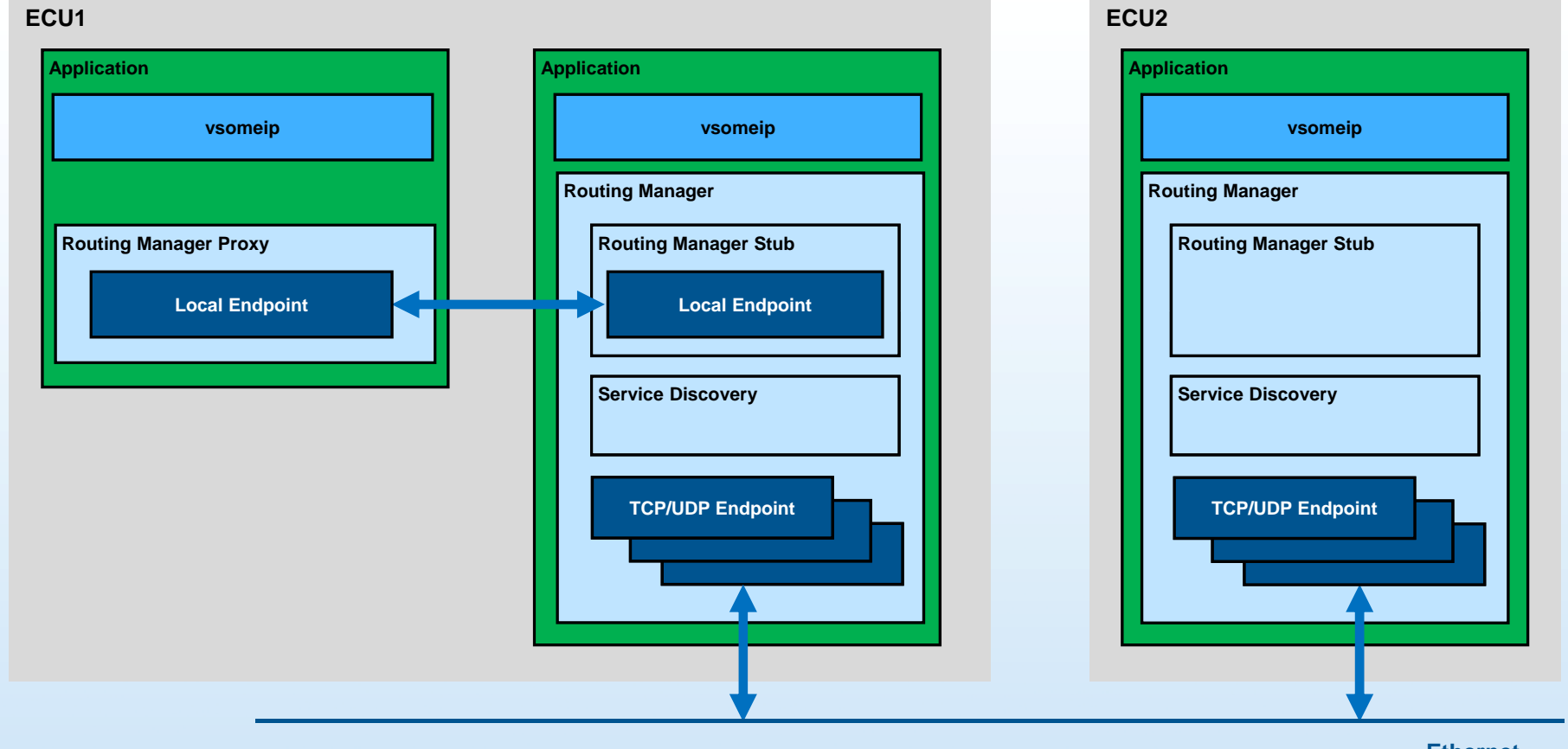

# vsomeip Code Example

#### **E l " d REQUEST" Example "send REQUEST":**

*(see request-sample.cpp in examples folder in vsomeip repository)*

```
app = vsomeip::runtime::get() - \neg create application();request = vsomeip::runtime::get()‐>create_request(false);
...
app->register state handler(...);
app->register message handler(...);
...payload = vsomeip::runtime::get()‐>create_payload();
...request‐>set_payload(payload);
...request->set service (SAMPLE SERVICE ID);
request->set_instance(SAMPLE_INSTANCE_ID);
request->set method(SAMPLE METHOD ID);
...
app‐>send(request, true);
```
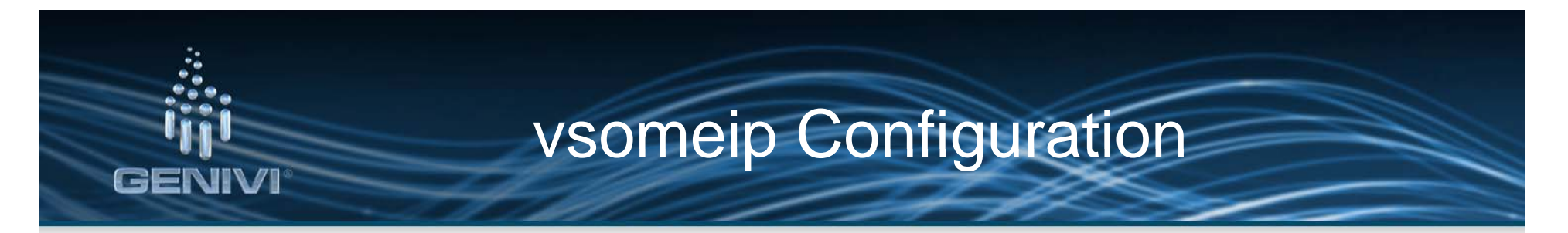

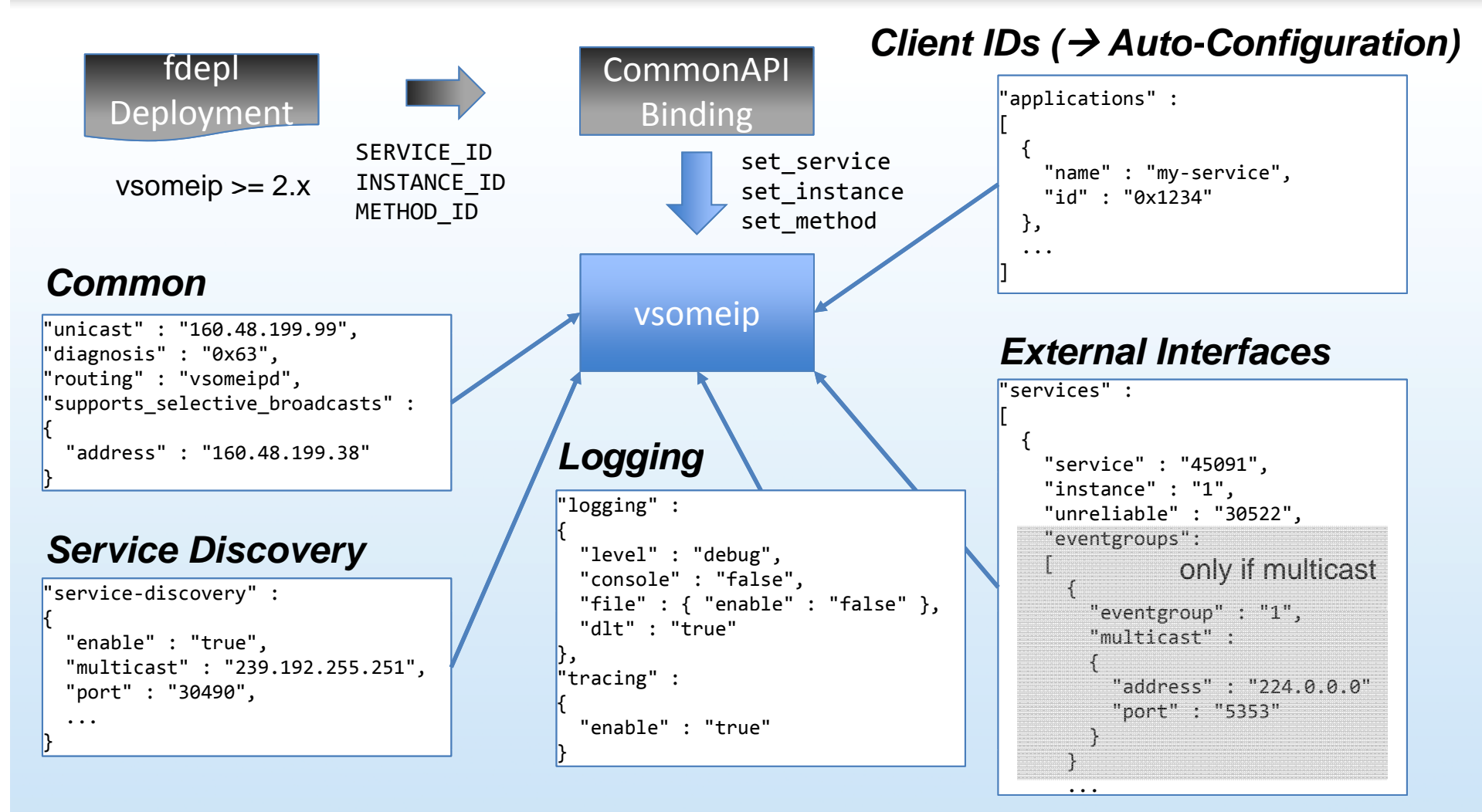

#### vsomeip Features Summary

- •Full implementation of the SOME/IP specification without serialization Features implementation the
- •No dependencies to CommonAPI (only BOOST is used)
- •Serialization is done by the CommonAPI SOME/IP binding
- •Service Discovery included
- • Complete communication backend for external and internal messages
- • Device-internal communication by unix domain sockets (point-topoint)
- $\bullet$ Auto-configuration of ClientIDs (vsomeip >= 2.x)
- •API extension for SOME/IP identifier settings (vsomeip >= 2.x)
- •Internal communication completely without any configuration possible
- •Configuration can be split into several files in /etc/vsomeip
- •IPv6 support

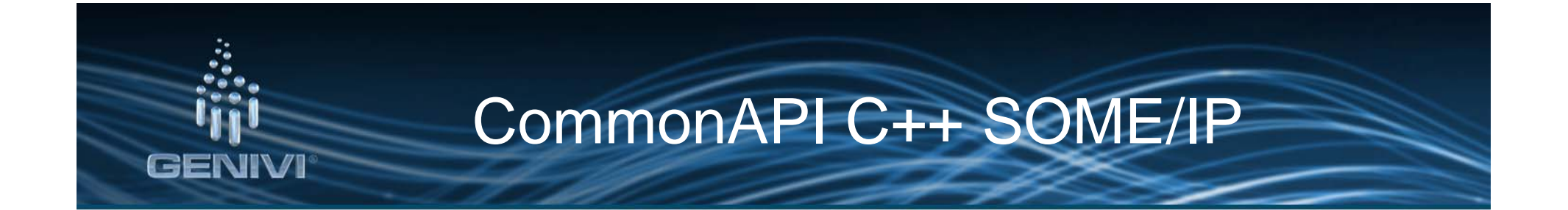

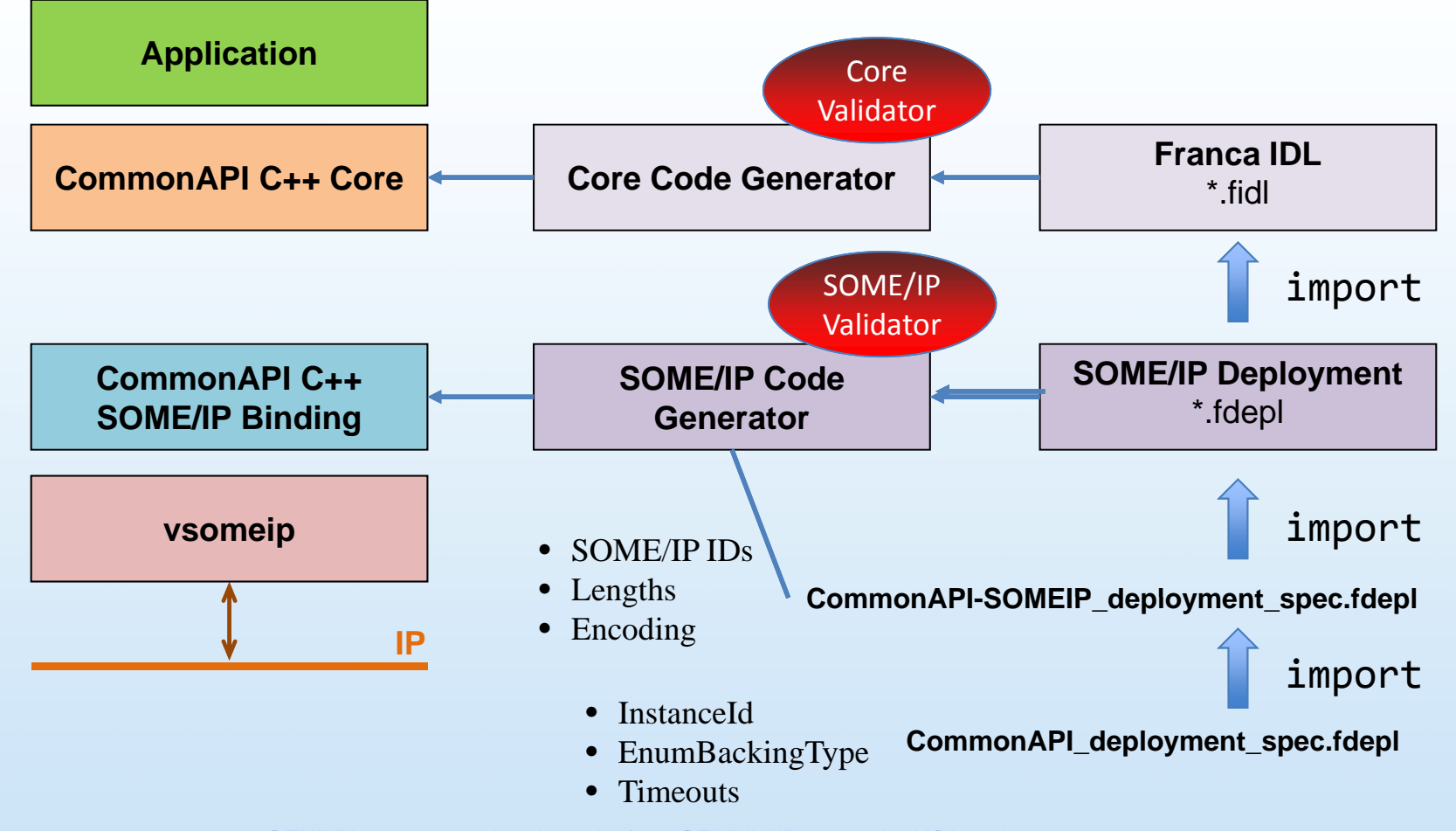

### CommonAPI C++ SOME/IP **Restrictions**

- •Code generator works only with deployment (IDs must be specified):
	- Method / Event IDs must be unique (also for extended interfaces)
	- Service ID / Instance ID combination must be unique  $\rightarrow$  internal service ID range
	- Client ID must be unique
- $\bullet$  Message length restrictions:
	- external message length is configured per service in json file
	- $-$  effective message length is maximum of service message lengths per port
	- default values for external message length is define in SOME/IP specification (tcp 4095 bytes, udp 1416 bytes)
	- $\,$  internal message length is adapted automatically
- $\bullet$  Franca features as *managed*, *polymorphic*, *selective* are only supported by CommonAPI applications.
- • If two applications are client for the same selective (external) broadcast, they must use different ports.
- • $\bullet$  The on-wire realization for maps is an array of struct with key and value element.

### CommonAPI C++ Integration **Overview**

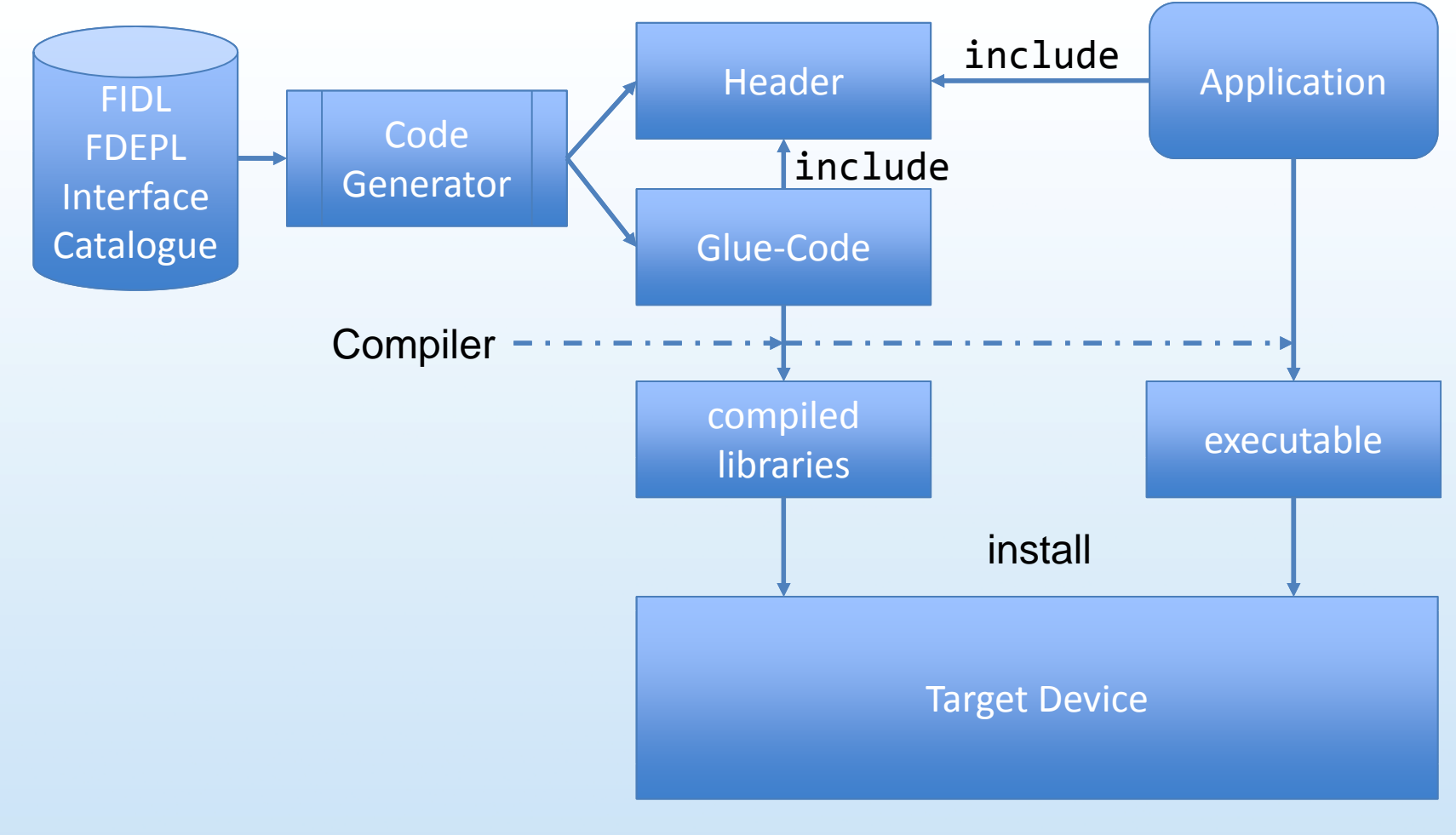

GENIVI

### CommonAPI C++ Structuring Glue-Code (Example) **GENIVI**

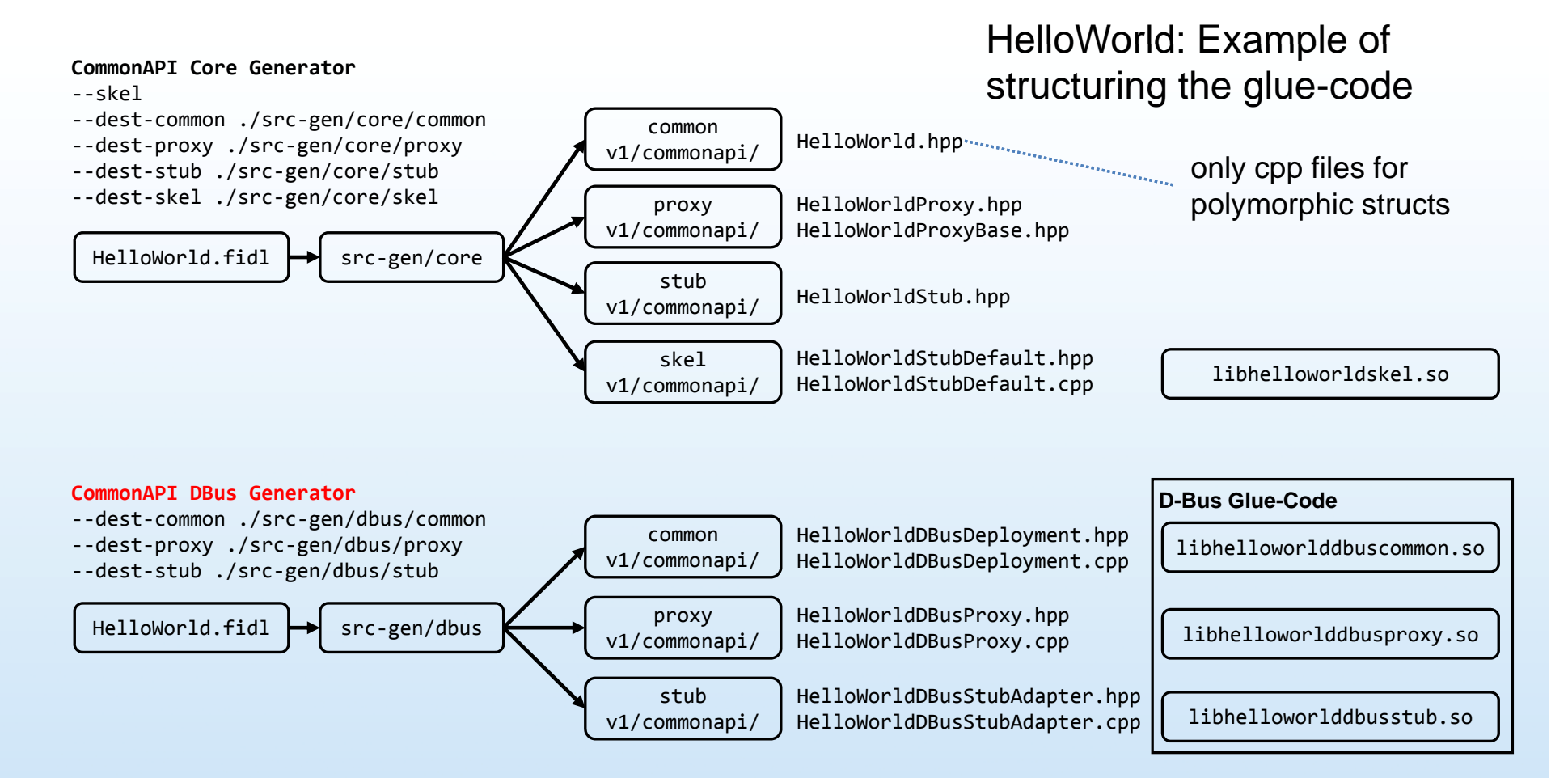

### CommonAPI C++ Load Libraries

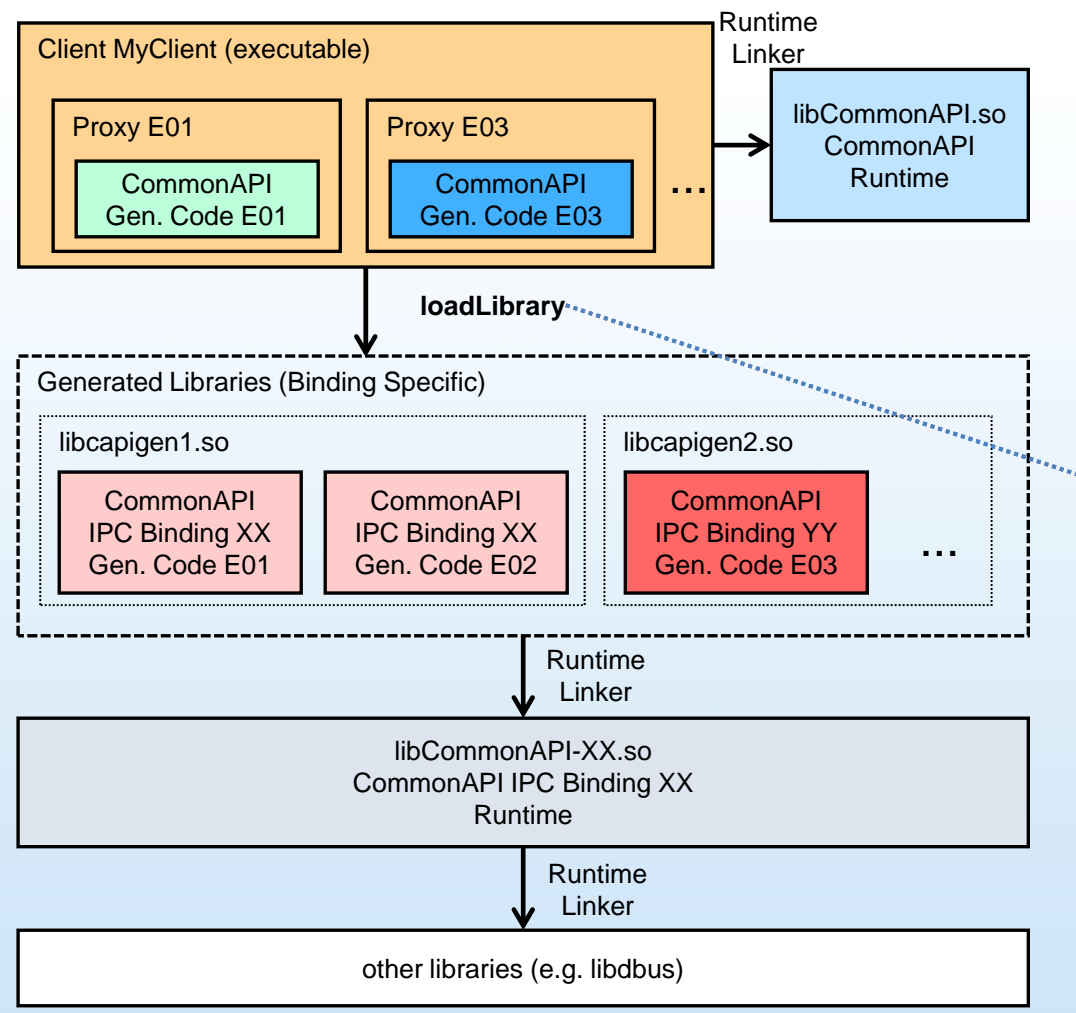

#### **Possible solutions:**

- loading via runtime linker (library must be linked with -no ‐ as-needed flag)
- load via commonapi.ini configuration file (standard way)
- (compile all sources in one executable or use static libraries)

GENIVI

#### Internal Runtime CommonAPI APIs Examples GENIM **HelloWorldProxy.hpp**

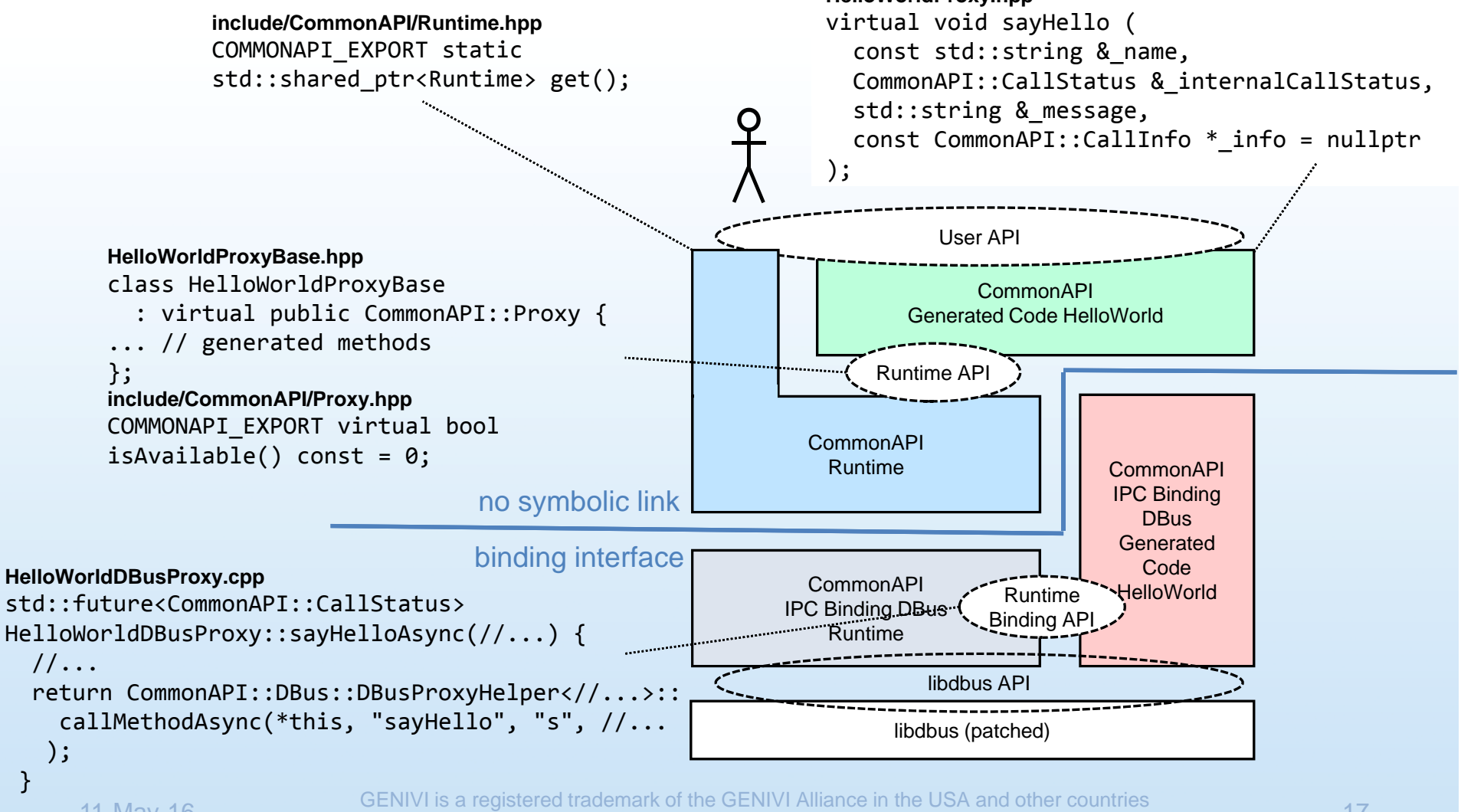

}

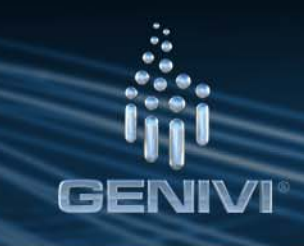

### Internal Runtime-Binding APIs Examples

Runtime  $\rightarrow$  Binding Runtime Runtime

#### **Example:**

...

#### *Curiously recurring template pattern* **include/CommonAPI/Outputstream.hpp**

```
template<class Derived_> class OutputStream {
public:
```

```
template<class Deployment_>
OutputStream &writeValue(
  const bool &_value,
  const Deployment_ *_depl = nullptr) {
    return get()‐>writeValue(_value, _depl);
  }
```
#### **include/CommonAPI/DBus/DBusOutputstream.hpp**

```
class DBusOutputStream:
```

```
public OutputStream<DBusOutputStream> {
public:
```

```
COMMONAPI_EXPORT OutputStream &writeValue(
  const bool & value,
  const EmptyDeployment *_depl) {
     (void) depl;
     uint32 t tmp = ( value ? 1 : 0);
     return _writeValue(tmp);
  }
```
#### $\rightarrow$  Binding Generated Code

#### **Example:**

```
class HelloWorldProxy \\...
 private:
std::shared_ptr<HelloWorldProxyBase> delegate_;<br>//...
template <//...>
std::future<CommonAPI::CallStatus>HelloWorldProxy<//...>::sayHelloAsync(
    const std::string & name

_
name,
    SayHelloAsyncCallback callback,
    const CommonAPI::CallInfo * info) {
    return delegate_‐>sayHelloAsync(
      name, callback, info);
}
```
 $\lrcorner$ value, whis delegate is set to the  $\lrcorner$ derived binding specific proxy pointer when the gluecode is loaded.

...

### CommonAPI Versions Integration o f CommonAPI

- • There is one CommonAPI version number for code generators and runtimes for all bindings (e.g. 3.1.5).
- $\bullet$  "Point-fixes" are marked with a fourth version number (e.g. 3.1.5.1) and can be updated independently.
- $\bullet$  $\bullet$  The vsomeip version is completely independent like the D-Bus version.
- $\bullet$  CommonAPI version only concerns application source code: it must not be changed in case of minor or patch updates.
- $\bullet$ Best practice: Deliver CommonAPI code without glue-code.
- $\bullet$  If binaries are delivered, the CommonAPI version must not be changed  $\rightarrow$  always must recompile (Header). Exeption: There is a pointfix only in cpp files of the runtime.

### CommonAPI Deployment

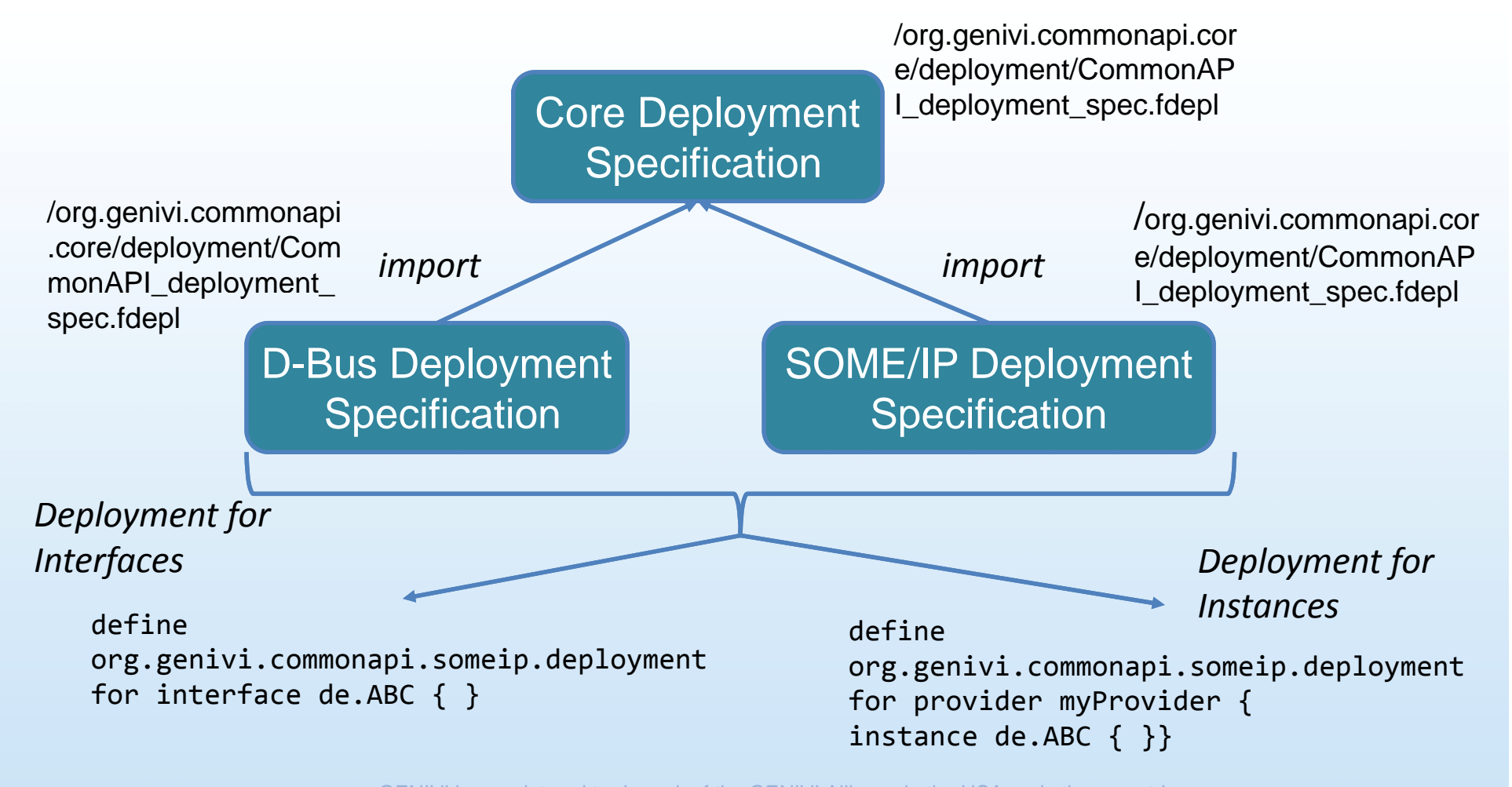

GEN

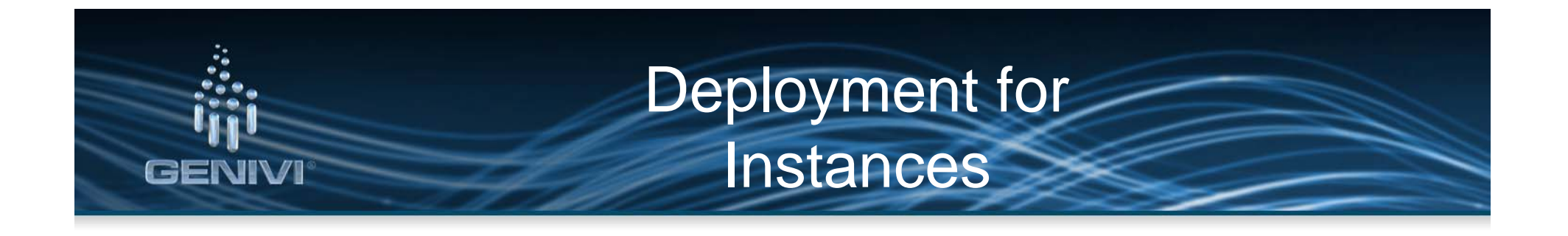

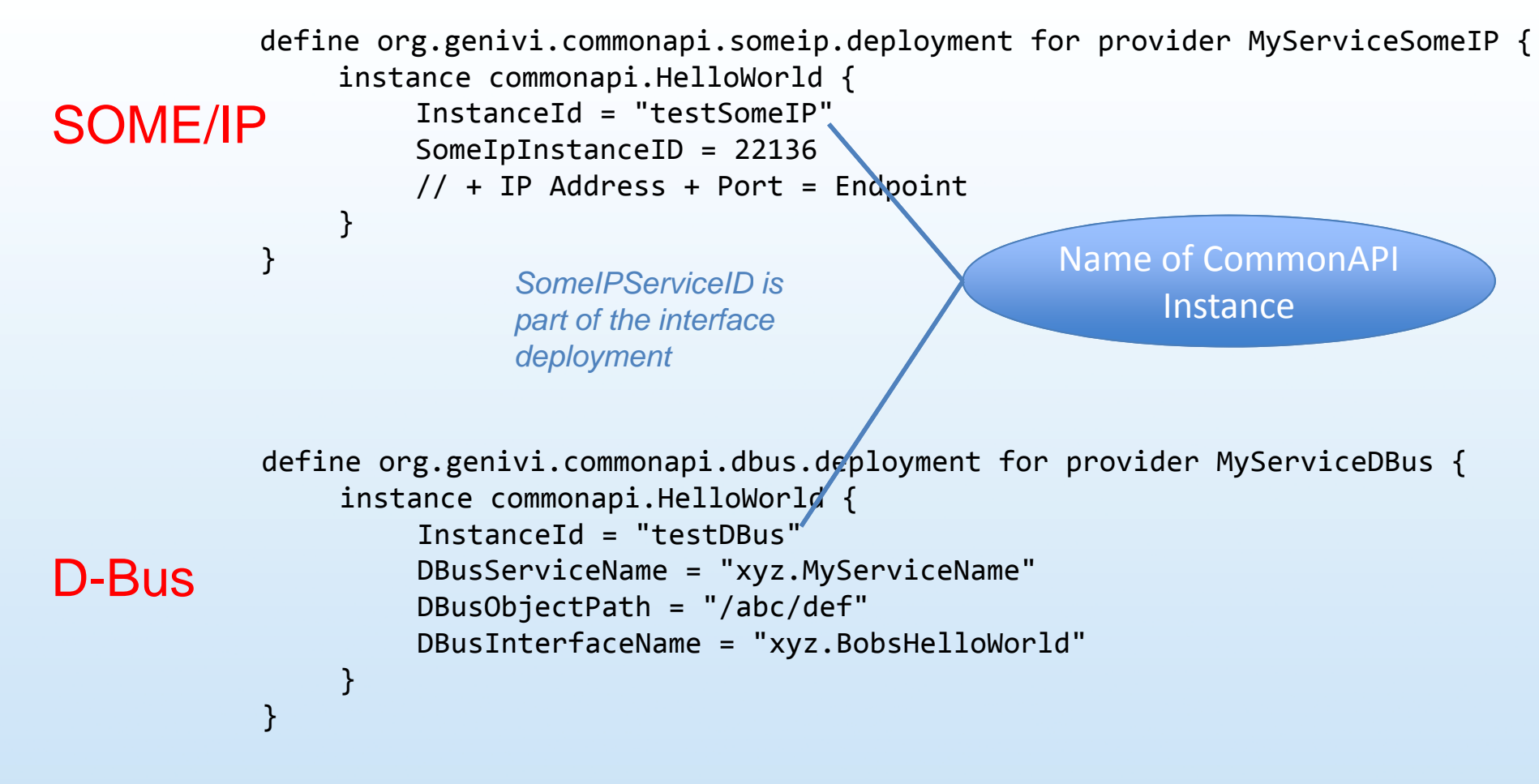

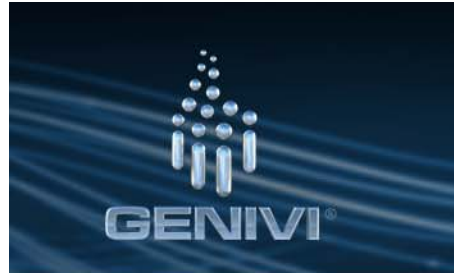

### Generated Code for instances

#### *Example: Generated code for the address translator in HelloWorldDBusProxy.cpp.*

```
void initializeHelloWorldDBusProxy() {
    CommonAPI::DBus::DBusAddressTranslator::get()‐>insert(
        "local:commonapi.HelloWorld:testDBus",
        "xyz.MyServiceName",
        "/abc/def",
        "xyz.BobsHelloWorld");
    //...
}
INITIALIZER(registerHelloWorldDBusProxy) {
    CommonAPI::DBus::Factory::get()‐>registerInterface(initializeHelloWorldDBusProxy);
}
```
The binding specific CommonAPI address translator is initialized by deployment settings.

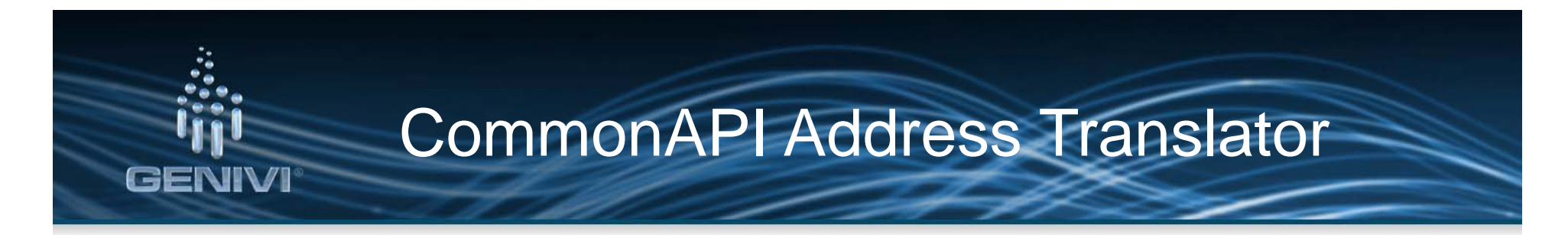

- **1. CommonAPI configuration file: <sup>c</sup>** onfiguration of address translator by commonapi ‐dbus ini dbus.inior commonapi-someip.ini (use local file or set COMMONAPI\_SOMEIP\_CONFIG or COMMONAPI\_DBUS\_CONFIG).
- **2. Deployment:** Generated code from provider deployment files with definded Instance IDs  $\rightarrow$  no further configuration necessary.
- **3. CommonAPI address translator API in code:** Address.hpp (setInterface, setInstance, ...).
- **4. Automatic conversion:** see below (only D-Bus).

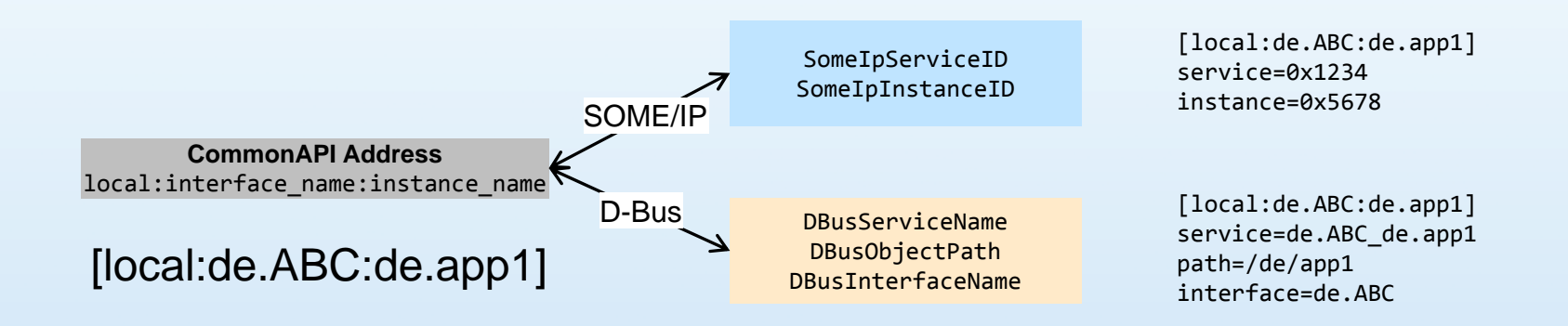

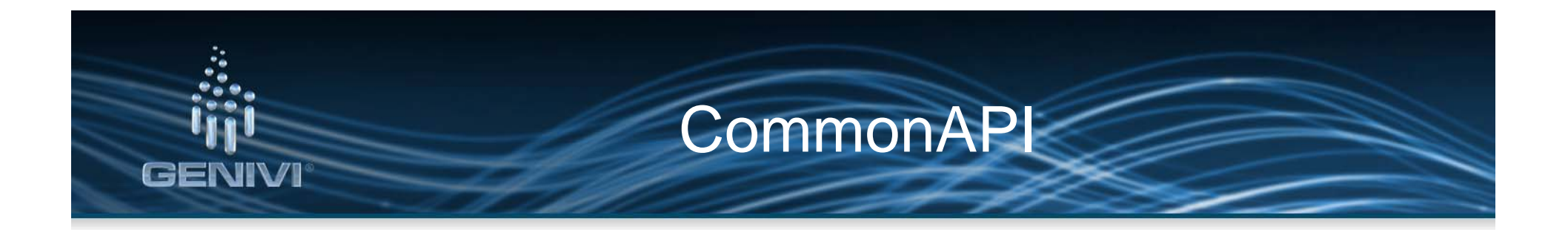

# Thank You For Your Attention!